# **eole-exim - Anomalie #3339**

# **Nom bizarre dans les logs**

17/04/2012 20:44 - Emmanuel GARETTE

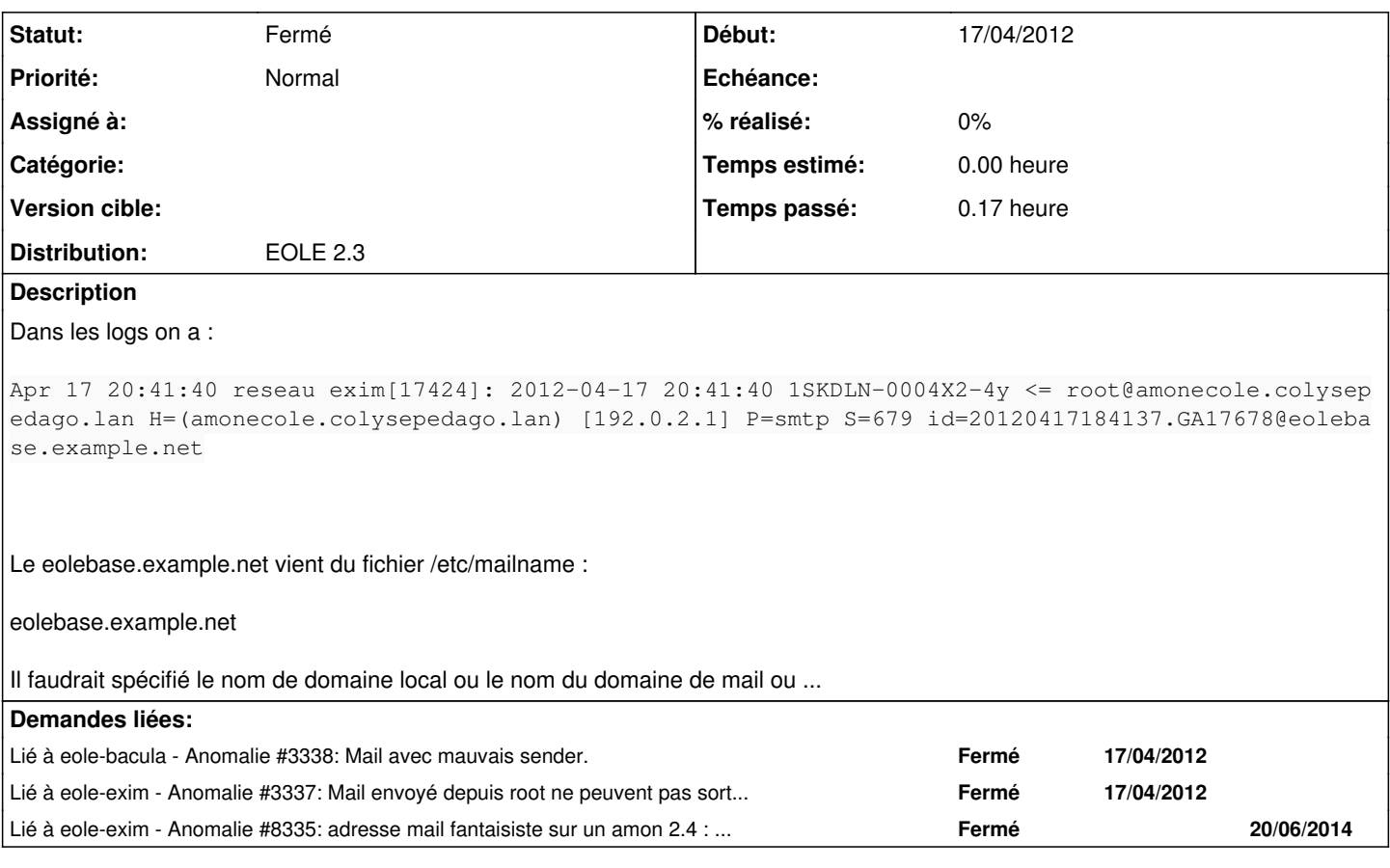

## **Révisions associées**

### **Révision 70b67bde - 19/04/2012 10:15 - Benjamin Bohard**

ssmtp n'autorise pas la réécriture de l'adresse from (fixes #3348, ref #3338, ref #3339, ref #2753)

tmpl/ssmtp.conf : l'option FromLineOverride=YES est décommentée

### **Historique**

#### **#1 - 18/04/2012 09:49 - Daniel Dehennin**

Ce fichier de configuration n'est pas templatisé creole.

### Il est créé par le postinst de ssmtp (et exim4):

```
db_get ssmtp/hostname
hostname="${RET:-`hostname --fqdn`}" 
db_get ssmtp/rewritedomain
rewritedomain="$RET" 
if test -s /etc/mailname
then
: 100 minutes
else
               test -n "$hostname" && MailName="$hostname" 
             test -n "$rewritedomain" && MailName="$rewritedomain" 
               touch /etc/mailname
                chmod 644 /etc/mailname
                echo "$MailName" > /etc/mailname
```
Je propose de définir une variable énumérée %%system\_mailname\_type, avec comme possibilités :

- "FQDN" : utilise %%nom\_machine.%%nom\_domain\_local
- "domaine local" : utilise %%nom\_domain\_local
- "domaine de messagerie" : utilise %%nom\_domaine\_messagerie\_etab pour ceux ayant cette variable disponible
- "manuel": affiche une variable string %%system\_mailname devant respecter la syntaxe des noms d'hôte

### **#2 - 09/10/2015 17:39 - Emmanuel GARETTE**

*- Statut changé de Nouveau à Fermé*

Fait depuis longtemps.